# <<Oracle

书名:<<Oracle数据库管理之道>>

- 13 ISBN 9787302290414
- 10 ISBN 7302290415

出版时间:2012-8

页数:804

字数:1325000

extended by PDF and the PDF

http://www.tushu007.com

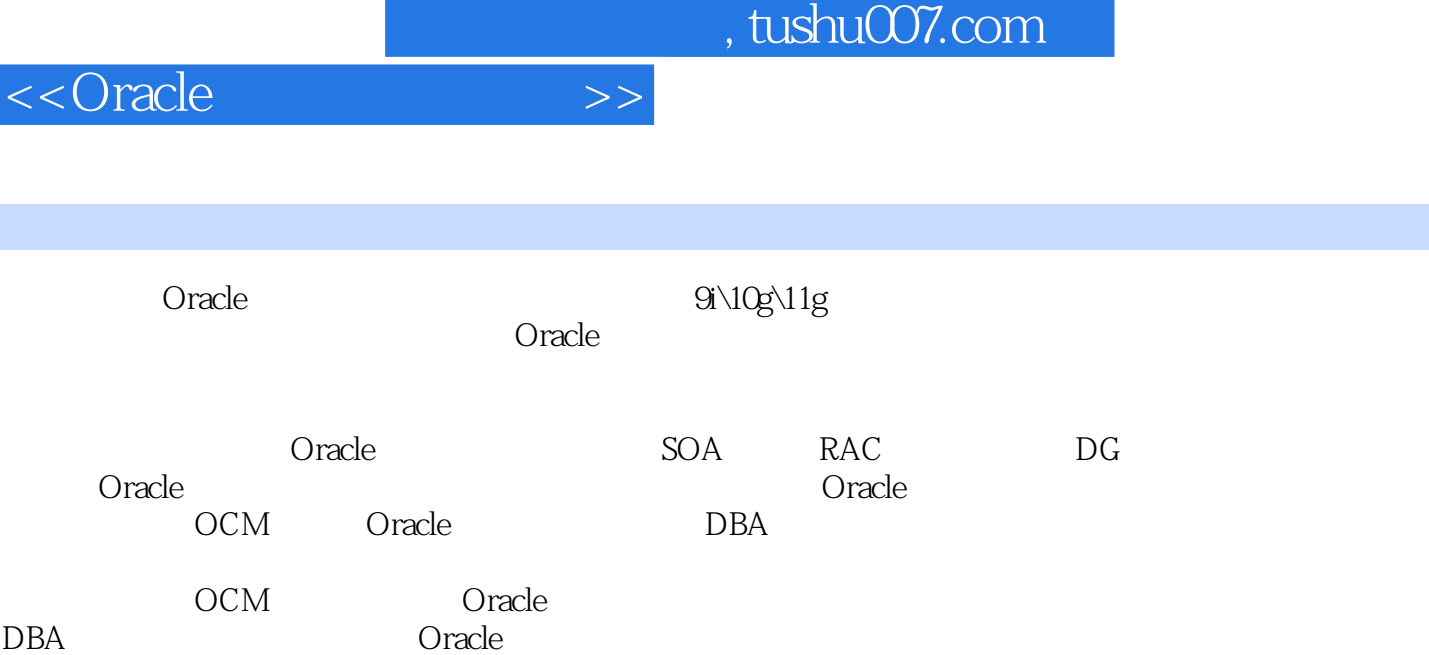

I

<<Oracle >>

```
1 Oracle
 1.11.2<sub>1</sub>1.3 DBCA
  1.31 DBCA
  1.321.331.41.51.5.11.5.2 Linux
 1.6
 2 Oracle
 2.1 Oracle
 2.2 Oracle
  2.2.1 Oracle
  2.22 Oracle
  223 Oracle
 2.3 (connection) (session)
  231 connection
  232 session
 2.4 Oracle
  2.4.1 (shared pool)
  242 database buffer
cache)
  243 redo buffer cache
  244 large pool Java
  245 Streaming pool
  246PGAUGA24.7250 racle
 2.6 Oracle
  261 SMON
  26.2 PMON
  263 DBWR
  264 LGWR
  265 ARCH
  266 checkpoint process
 273<sub>1</sub>3.1 Oracle
 32
  321
  32.2
  323
```
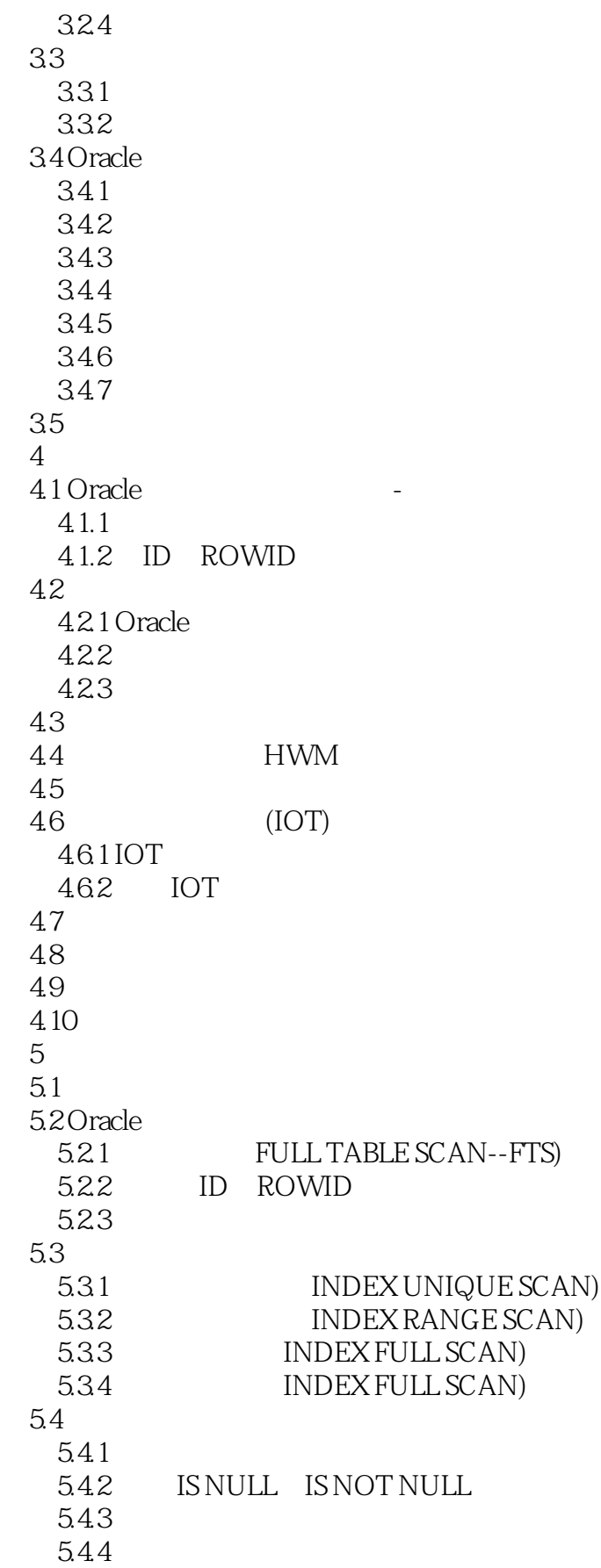

# $<<$ Oracle  $>>$

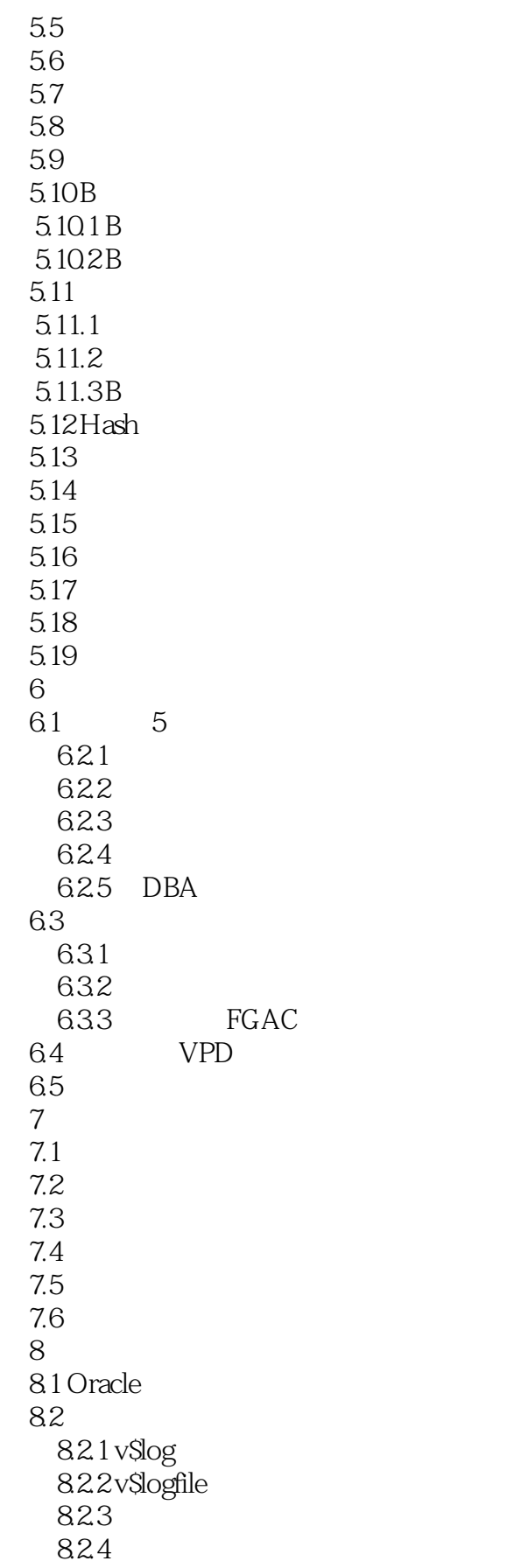

 $<<$ Oracle  $>>$ 

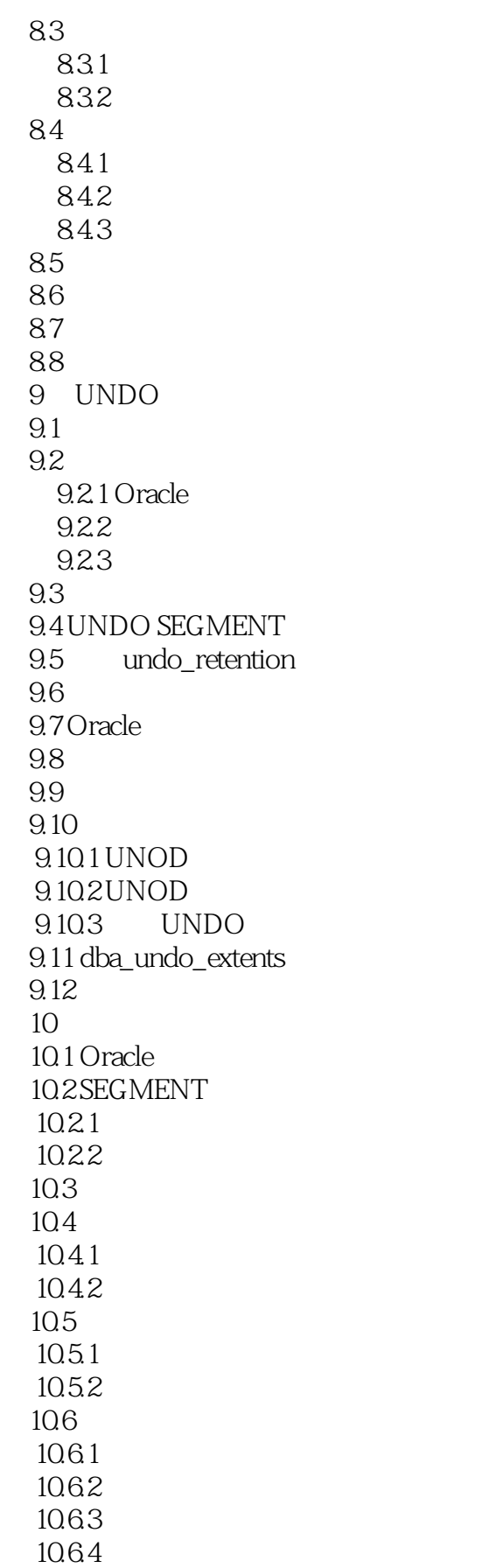

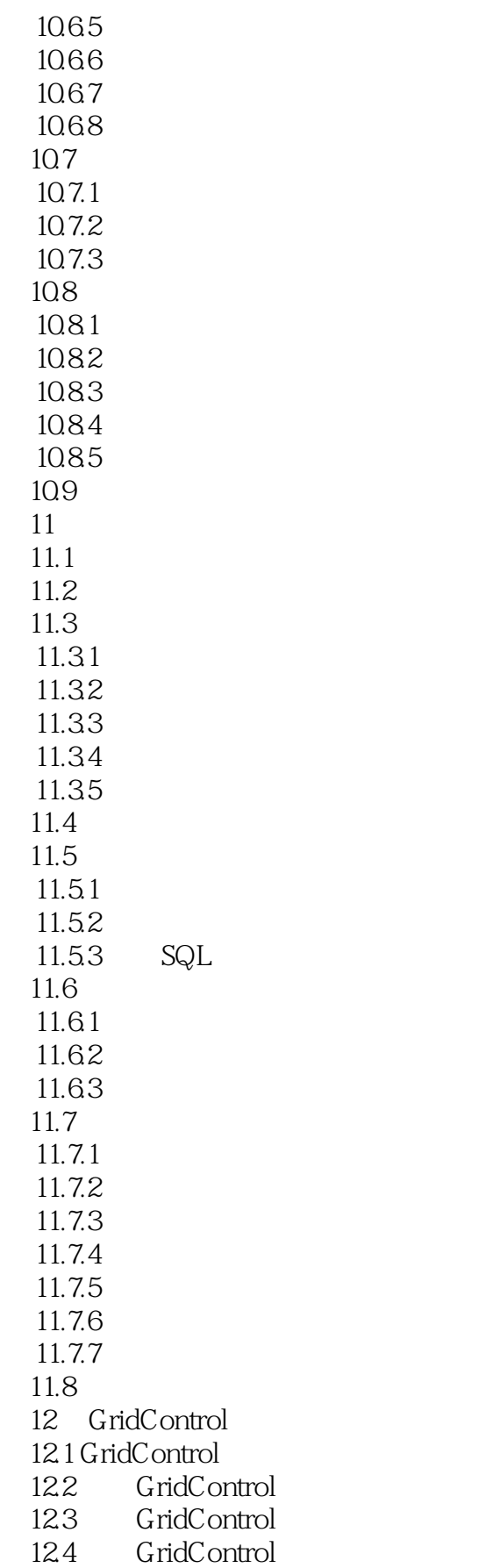

<<Oracle >>

12.4.1 OMS<br>12.4.2 GC  $12.42$ 12.43 GC 12.5 GridControl 12.5.1 Agent<br>12.5.2 OMS  $12.52$ 12.6 GridControl 12.6.1 GC 1262 GC 12.7 第13章 资源管理 13.1 Oracle 132 133 1331 1332 134 135 136  $14$ 14.1  $142$ 14.2.1 14.22 143 14.3.1 program 14.32 Schedule 14.33 Job  $14.4$ 14.5  $14.5.1$  Job 14.5.2 Window 146 15 RAC  $15.1$  $15.1.1$  $15.1.2$ 15.1.3 lock  $15.1.4$  latch 15.1.5 Lock Latch 15.2 RAC 15.2.1 RAC 15.2.2 RAC 15.3 Oracle RAC 15.4 RAC  $15.41$ 15.42 RAC

<<Oracle

15.43 RAC 155RAC 15.6 RAC Clusterware 15.7 RAC 15.7.1 RAC 15.7.2 15.7.3 15.7.4  $15.7.5$   $\qquad \qquad$   $\qquad \qquad$   $\qquad$   $\$ 15.7.6 15.7.7 Clusterware 15.7.8 15.7.9 15.7.10 ASM 15.7.11 15.8 Failover Load balance 15.8.1 Failover 15.8.2 LoadBalance 15.9 16 ASM 16.1 Oracle 16.2 16.3 ASM 16.4 ASM CSS 165 ASM 16.6 ASM 16.7 ASM 16.8 ASM  $169$  ASM  $16.9.1$  ASM 16.9.2 16.9.3 16.9.4 169.5 16.9.6 MOUNT DISMOUNT 16.10 ASM 16.10.1 ASM 16.10.2 ASM 16.10.3  $16.104$ <br> $16.105$  ASM  $16.105$ 16.11 RMAN ASM  $16.12$  ASM 16.13 17 Clusterware 17.1 Clusterware

 $\sim$  < Oracle  $\rightarrow$ 

17.2 VotingDisks 17.3 VotingDisks 17.4 **OCR**  $17.41$  OCR  $17.42$  $17.5$  OCR  $17.6$  OCR 17.7 ocrconfig 17.8 Clusterware  $17.81$  srvctl  $17.82 \text{crs}$  stat  $17.83$  onsctl  $17.84$  crsctl 17.8.5 ocrcheck 17.86 ocrdump  $17.87$  oifcfg 17.8.8 olsnodes 17.9 18 DataGuard 18.1 DataGuard 18.2 DataGuard 18.2.1 DataGuard 18.2.2 DataGuard 18.3 DataGuard 18.4 DataGuard 18.4.1 Apply  $184.2$  Redo 18.4.3 SQL 1844 18.5 DataGuard 18.6 DataGuard 18.7 DataGuard 18.8 DataGuard SWITCHOVER 18.9 DataGuard FAILOVER 18.10 FAILOVER 18.11 Standby 18.11.1 Standby 18.11.2 Standby 18.11.3 Primary 18.11.4 18.11.5 18.11.6 18.11.7 18.11.8 DataGuard 18.11.9 DataGuard

#### $\sim$  < Oracle  $\rightarrow$

 18.12 DataGuard broker 18.12.1 DataGuard **Broker**  18.12.2 DataGuard Broker 18.12.3 DataGuard **Broker**  18.12.4 DataGuard Broker DMON 18.12.5 DataGuard **Broker**  18.12.6 DataGuard **Broker**  18.12.7 DataGuard Broker DG SWITCHOVER 18.12.8 DataGuard Broker DG FAILOVER 18.12.9DG DGMGRL 18.13 DataGuard 18.13.1 ARCn Redo 18.13.2 LGWR Redo 18.13.3 LGWR
Redo 18.14 19 RMAN  $19.1$  RMAN  $19.2$  RMAN 19.3 RMAN 19.4 **flash recovery area**  $19.41$ 19.4.2 19.5 RMAN 19.6 RMAN 19.7 RMAN 19.8 RMAN 19.9 RMAN 19.9.1 19.9.2 19.9.3 19.94 19.9.5 RMAN 19.10 RMAN 19.11 19.12 19.13 19.14 RMAN 19.15 RMAN 19.15.1

<<Oracle

19.15.2 19.15.3 19.15.4 19.16 RMAN 19.16.1 19.16.1 19.16.1 19.17 RMAN 19.18 RMAN 19.18.1 RMAN VALIDATE **BACKUPSET**  19.18.2 RMAN RESTORE...VALIDATE 19.18.3 RMAN RESTORE…PREVIEW 19.18.4 RMAN LIST 19.185 RMAN REPORT 19.19  $20$  $20.1$  $20.1.1$  $20.1.2$  $20.1.3$  $20.1.4$  $20.2$  $20.21$ 20.22 20.23  $20.3$ 20.31 20.32 20.33  $20.4$  $20.5$  $206$  $20.7$  $20.8$ 20.9  $20.91$ 20.92  $20.93$ 20.9.4 UNDO 20.9.5 UNDO

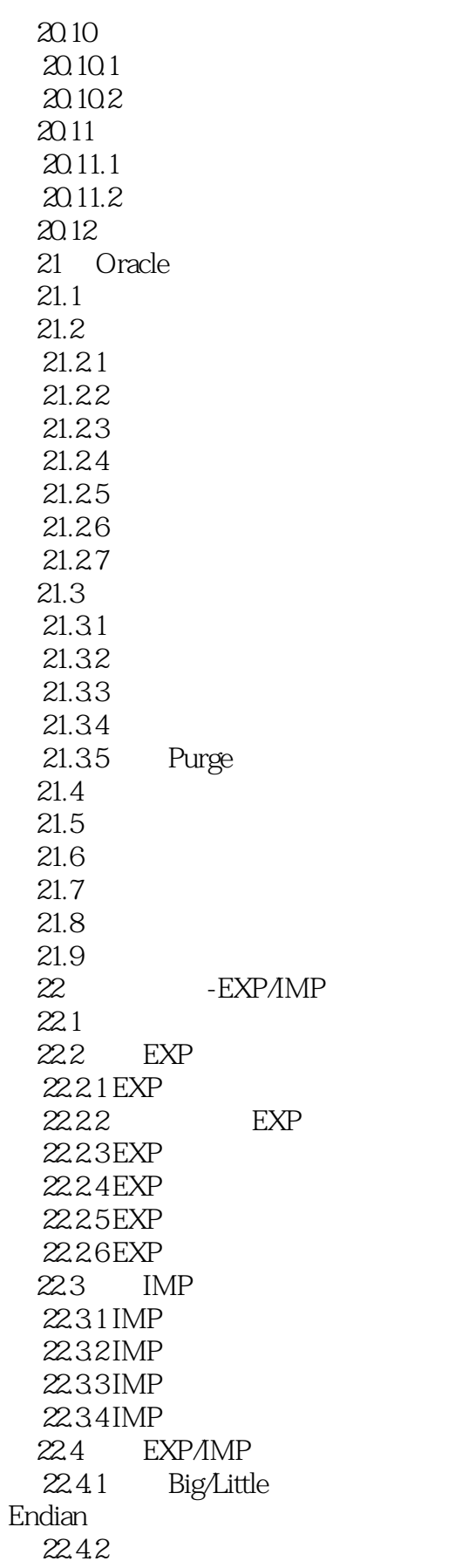

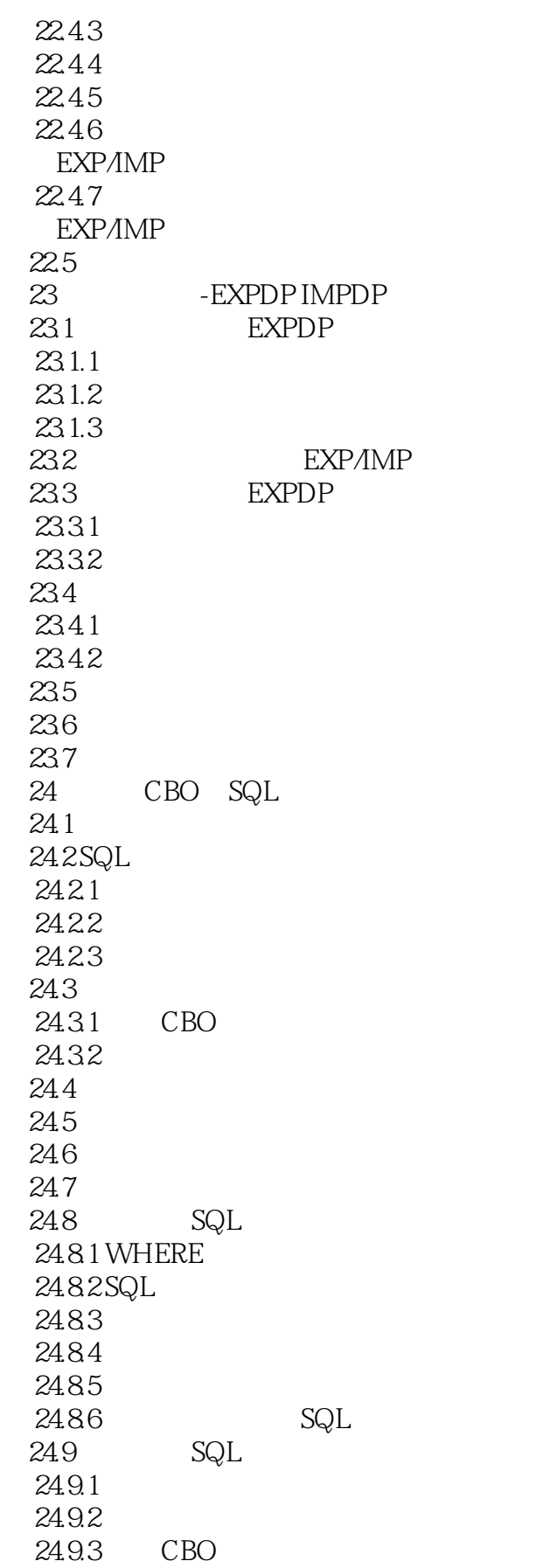

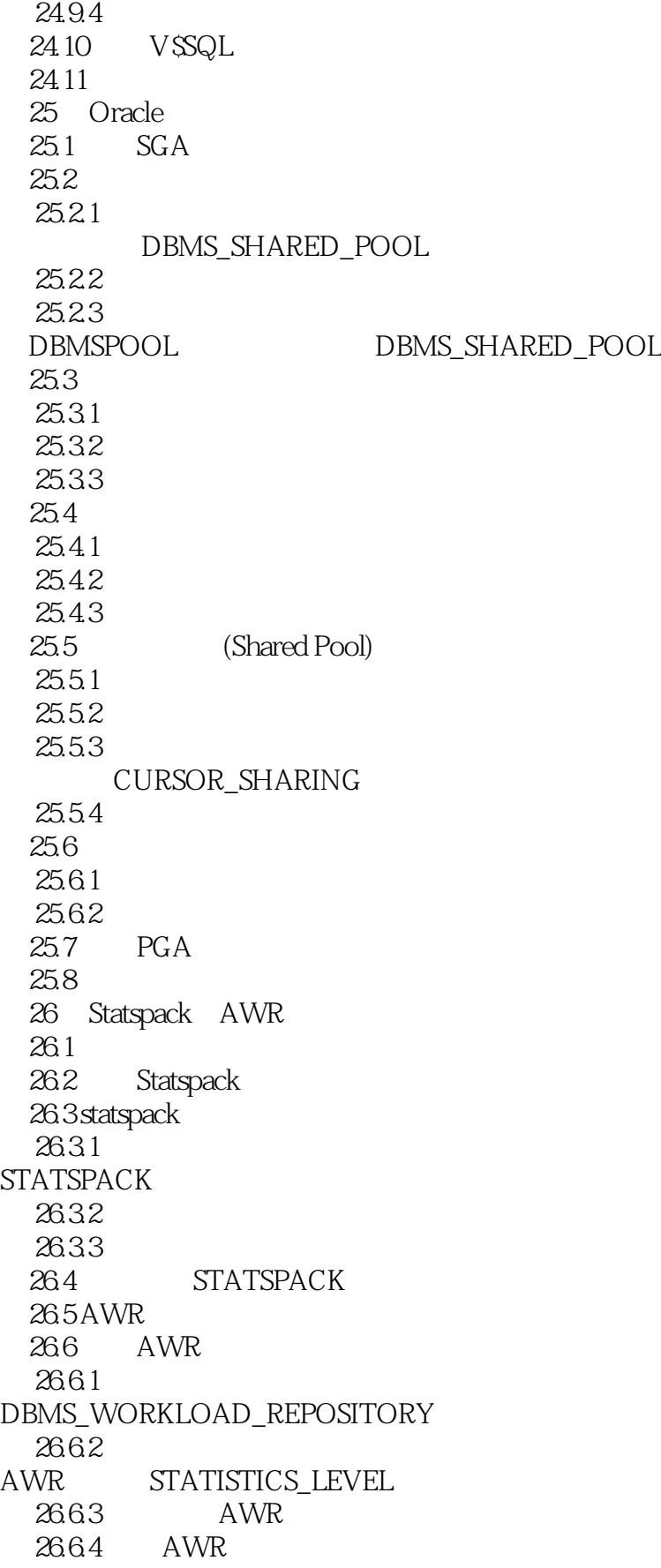

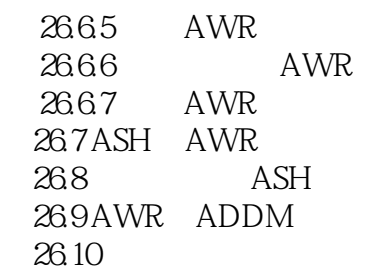

# <<Oracle

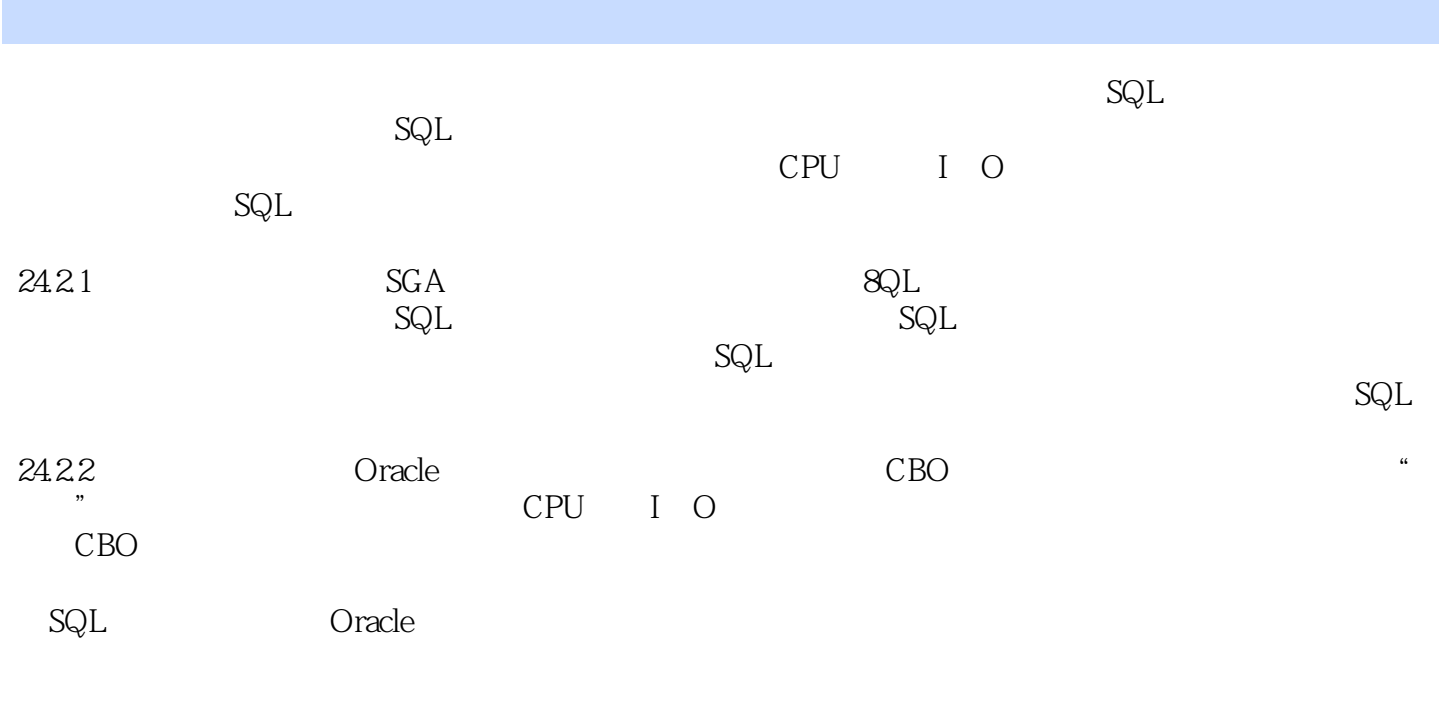

CPU I O

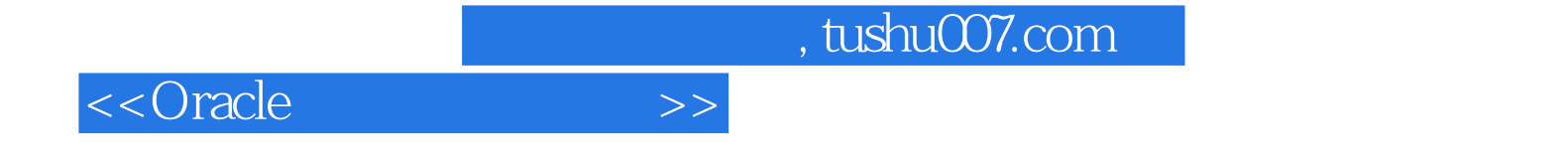

本站所提供下载的PDF图书仅提供预览和简介,请支持正版图书。

更多资源请访问:http://www.tushu007.com